# **Graduate Student Departmental Policy Handbook 2022**

### TABLE OF CONTENTS

| INTRODUCTION                                                                             | 1  |
|------------------------------------------------------------------------------------------|----|
| PROCEDURES FOR MAKING PURCHASES ON AND OFF CAMPUS                                        | 1  |
| On-Campus Purchases                                                                      | 1  |
| CyBuy                                                                                    | 2  |
| Standing Orders                                                                          | 2  |
| Quick Reference: CyBuy Ordering                                                          | 3  |
| TRAVEL POLICIES AND REIMBURSEMENT                                                        | 6  |
| Instructions on Ordering an Airline Ticket through Iowa State Contracted Travel Agencies | 6  |
| POLICIES RELATED TO USE OF EQUIPMENT AND MATERIALS IN THE MAIN OFFICE                    | 7  |
| BENEFITS                                                                                 | 7  |
| OFFICE SPACE FOR GRADUATE STUDENTS                                                       | 7  |
| BUILDING KEYS                                                                            | 7  |
| DEPARTMENTAL COMPUTER HARDWARE, SOFTWARE AND RELATED POLICIES                            | 8  |
| Department of Horticulture Computer Support Model                                        | 8  |
| Getting Started                                                                          | 8  |
| File Storage                                                                             | 8  |
| University Policy on the Acceptable Use of Information Technology Resources              | 8  |
| Department of Horticulture Computer Labs                                                 | 8  |
| USE OF CAMPUS MAIL SERVICE                                                               | 9  |
| Interdepartmental On-Campus Mail                                                         | 9  |
| Outgoing U.S. Mail                                                                       | 9  |
| International Mail                                                                       | 9  |
| UPS, FedEx, Airborne and other Special Services                                          | 9  |
| Building Address                                                                         | 9  |
| SAMPLES OF FORMS                                                                         | 10 |
| Intramural Request                                                                       | 10 |
| Request Spend Authorization                                                              | 11 |
| Request a Reimbursement                                                                  | 13 |
| Key Request Form                                                                         | 15 |

### **Introduction**

#### Welcome to the Department of Horticulture!

This handbook has been written to help new and current graduate students become familiar with Department of Horticulture policies and procedures. This handbook covers departmental procedures for making purchases on and off campus, and also includes samples of forms you will need to complete. This handbook includes information regarding processing spend authorizations, a required form to be submitted prior to travel, and travel reimbursement requests, as well as other general departmental policies.

For policies related to your academic program, please review our Graduate Student Academic Policy Handbook on our website (<u>http://www.hort.iastate.edu/graduate-experience/student-handbook/</u>).

### **Procedures for Making Purchases On and Off Campus**

Paperwork must be acquired from the Main Office prior to making most purchases. Following is a list of policies related to different types of purchases. Please submit your order for purchases one-half day in advance to allow time for processing and obtaining required signatures.

### **On-Campus Purchases**

An intramural request form (page 10) is required for IT purchases and purchases at the bookstore. Purchase forms are available on the H-Drive in the Grad Student Information folder. Please complete all requested information on the form. There is an authorization signature line on the bottom of each form that must be signed by the faculty member or manager who is responsible for the worktag that is being used. Each line item must also be initialed by the person who signs the authorizing signature line. You will need to plan your purchases in advance to give the office staff time to prepare the intramural. After completing the purchase form, return it to the Main Office and a member of our office staff will type up an intramural and return it to you. If there is not an authorized signature on the form, the intramural will not be prepared. The intramural can be taken to the appropriate center to pick up your item(s). All receipts must be returned to the Main Office immediately. Changes cannot be made to the order without an authorized signature.

### CyBuy

CyBuy is a program that has been designed to allow for the procurement of supplies and equipment from contracted vendors in a streamlined online marketplace available through Workday.

Central Stores and Chemistry Stores orders can be completed through Workday using ISU's CyBuy system. Both of these campus entities deliver the orders to the Horticulture building. Central Stores will deliver orders to 106 Horticulture and Chem Stores will deliver orders to the loading dock. If you would like to pick up an order, please indicate "will pick up" in the Fund Acct/Notes box when placing the order.

The following off-campus vendor purchases can be completed using ISU's CyBuy system which is accessed through Workday. Vendors that are currently available on CyBuy that are used frequently by Horticulture faculty and staff include:

| Bio-rad                  | Fisher Scientific | Grainger                 | New England BioLabs Inc. |
|--------------------------|-------------------|--------------------------|--------------------------|
| Office Depot             | Qiagen            | <b>VWR</b> International | Carolina Biological      |
| Sigma-Aldrich            | B&H Photo         | CDW                      | Promega                  |
| <b>Roche Diagnostics</b> | Dell              | Eppendorf                | Rainin Pipetting         |
| Perkin Elmer             | Storey Kenworthy  |                          |                          |

The instructions on the following pages show how to access and use the CyBuy system. When a CyBuy order has been received, <u>please remember to turn the packing slip into the main office as proof that the order has been received and can be paid.</u>

### **Standing Orders**

Some faculty members have chosen to set up standing orders at various vendors on campus. A standing order is an authorized form that is submitted to the vendor designating individuals authorized to charge on a specified worktag without obtaining additional paperwork from the department. Your major professor should be informed of any purchases made on a standing order. All accompanying paperwork should be returned to the Main Office immediately after the purchase is made. Please visit with your major professor regarding any standing orders he/she may have set up, or you may check with the main office staff.

# **Quick Reference: cyBUY Ordering**

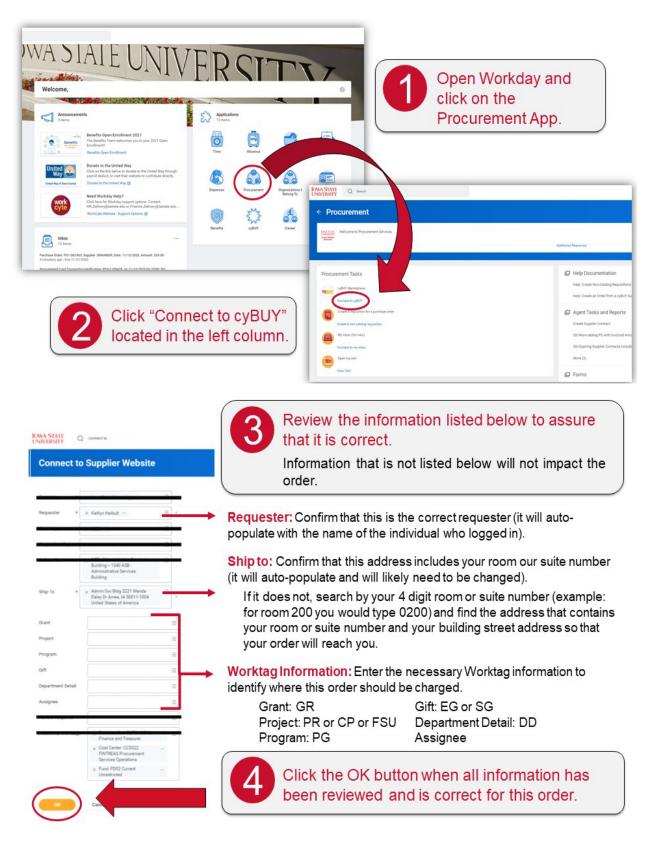

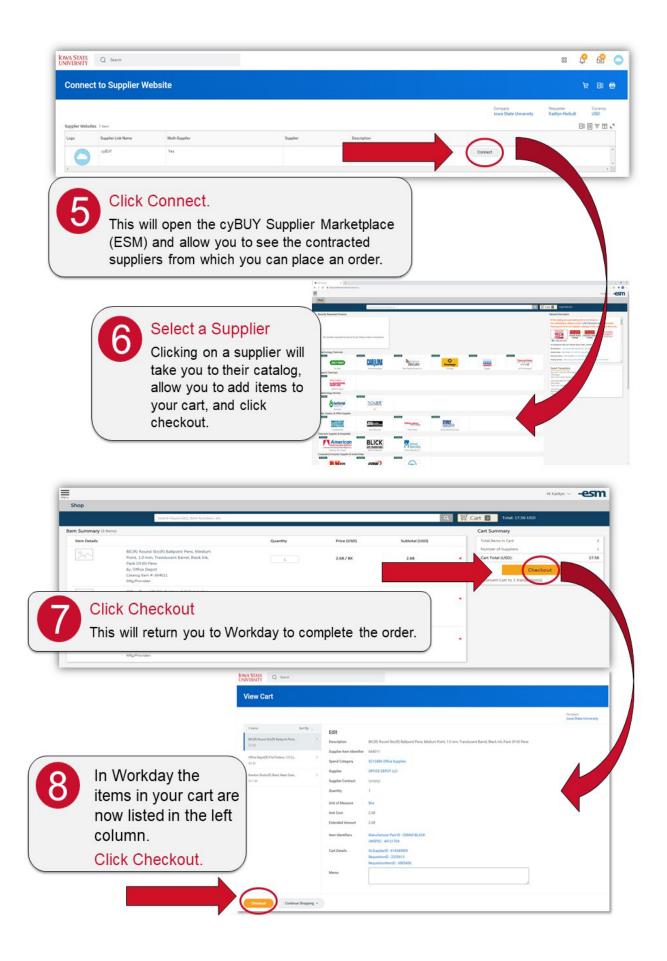

| neckout 99                                                                                                    | Review and add the information listed in red<br>below.                                                                                                    |
|----------------------------------------------------------------------------------------------------|----------------------------------------------------------------------------------------------------|
| Shipping Address why address why address biddy + 50 438 - Annuance briese biddy why address biddy - 50 438 - Annuance briese biddy why address of the second second | <ul> <li>Ship to Address: Confirm that this address includes your room our suite number (it will auto-populate and will likely need to be changed).</li> <li>Internal Memo: Add the University Business Purpose for this purchas</li> <li>Worktag Information: Verify that the Worktag that should be charged for this order appears in the corresponding column in this section. If it does not, you will need to enter the correct Worktag for each item.</li> </ul>                                                                                                    |
| UBCODE         Start Instruction         Speed Instruction         Speed Instruction         Spee                                                                                                    | Statistics         Suph Strate         Suph Strate |
| Services vector vector  | Click Submit.<br>The order will now route through the ISU approval process, starting with an ISD Procurement and Expense Specialist (PES).<br>You will receive a Workday notification when the PO is creat and sent to the cyBUY supplier to order the requested items                                                                                                    |

# **Additional Resources**

#### Writing a University Business Purpose

Includes information on what should be included in a University Business Purpose Statement as well as examples.

#### cyBUY Ordering Creating an Order from a cyBUY Supplier Workday Knowledge Base Article

Includes step by step instructions and screenshots for each step in the process.

#### **Procurement Services Website**

Includes contact information for the cyBUY team, information on checking your order status and editing orders, and FAQs for ordering through Internal Stores and the Iowa State University Amazon Business Account.

#### ISD Procurement and Expense Specialists (PES)

If you would like a PES to submit the order on your behalf, please make sure to list the item(s), quantities, Worktag(s), and the university business purpose for each item you would like to have purchased in your email.

# **Travel Policies and Reimbursement**

The Department of Horticulture requires spend authorizations for all out-of-state travel be completed and approved prior to your travel. This form includes a business purpose, an estimate of your expenses, and the funding source that these expenses will be paid from. Please complete the form (sample on page 11) and submit to finance\_delivery@iastate.edu for processing. Blank forms can be found in the Graduate Student Information folder on the H-drive.

If you will be traveling by air, ISU travelers can order airline tickets through an ISU contracted agency. Please see step by step instructions below. **Please contact** <u>finance\_delivery@iastate.edu</u> for assistance.

A travel expense reimbursement will be processed after your trip for reimbursement of allowable expenses. Reimbursement requests can be submitted on a form (see page 13) and sent to <u>finance\_delivery@iastate.edu</u> for processing.

# <u>Instructions on Ordering an Airline Ticket through Iowa State's</u> <u>contracted Travel Agencies</u>

If you are flying **domestic** your major professor can purchase your ticket with their travel and hospitality purchase card.

Contact **Corporate Travel Planners** as this is the Iowa State University contracted Travel Agency. To contact a travel agent the phone number is 855-261-7787. Their hours are 7:00 a.m – 6:00 p.m. Monday through Friday. There is a service fee charge of \$25.00. You can request an email itinerary from the travel agent to review before booking your ticket.

If you are flying **internationally** Iowa State has a contract with the Travel Agency **Key Travel**. To contact a travel agent at Key Travel the phone number is 646-289-6836. Their hours are 8:00 a.m. -4:30 p.m. Monday through Friday. Their service fee is \$25.00. You can request an email itinerary from the travel agent to review prior to booking your ticket.

Please note that if you choose to purchase your ticket using your personal credit card you will be reimbursed after the trip. By using your personal credit card you assume all risk. If the trip is cancelled, ISU will not reimburse you for the cost of the ticket.

# **Policies Related to Use of Equipment and Materials in the Main Office**

The Main Office will provide you with a copy code number to operate the copy machine in the work room of the horticulture building for official business purposes. The Main Office does a monthly count of the number of copies per person.

# **Benefits**

You will receive a packet from Human Resources explaining your benefits. Please refer to this packet for detailed information.

# **Office Space for Graduate Students**

Graduate students on assistantship are assigned desk space in an office or a laboratory depending on availability. Graduate students who are not on assistantship are provided desk space if space is available. Because of space limitations and a desire to promote collaboration, cooperation, and a sense of community, graduate student desks are often clustered together in offices scattered throughout Horticulture Hall.

# **Building Keys**

Building Security Systems is a unit within Facilities Planning and Management (FP&M) that provides keys and manages building access cards to university faculty, staff and students for all general university buildings.

Building keys are provided to graduate students for the outside door of Horticulture Hall, your assigned office space, greenhouse, and other rooms <u>as requested by your major professor</u>. Keys are ordered by main office staff and a signature sheet is provided to you, which is required to pick up your keys. Keys are available for pick up at the General Services Building, key issue desk. Key requests made by 4:45 p.m. during the academic year, 3:45 p.m. during summer, and winter holiday breaks, will be ready at 12:00 p.m. the next business day. Keys requested will be held at the Key Desk for 30 days from the date of the request. After 30 days, keys will be returned to stock, and will require a new key request to be initiated by the department key coordinator. There is a \$25.00 replacement charge per key paid by the student or major professor if lost or not returned.

Please complete the Key Request From (sample on page 15) and submit to the main office for processing. Blank forms can be found in the Graduate Student Information folder on the H-drive.

# **Departmental Computer Hardware, Software and Related Policies**

### **Department of Horticulture Computer Support Model**

The Department of Horticulture is associated with central Information Technology for computer hardware, software and support. Included in this support is a part-time ITS professional housed in the Horticulture building and an elevated support model that allows Horticulture graduate students to call the Solution Center at 4-4000 and receive additional help on supported hardware and software. When calling the Solution Center, be certain to reference the ITS support tag that is found on the front of computer hard drives and printers. Hardware and software is tracked by an inventory system so do not move hardware or software without contacting the departmental IT professional.

### **Getting Started**

Information found on the IT <u>http://newtoisu.it.iastate.edu/students</u> provides a quick start guide to ISU's technology and will provide you with the information you need to get started at ISU.

### **File Storage**

CyBox is Iowa State's implementation of Box.com cloud storage. CyBox provides storage and collaborative tools for sharing files within and external to Iowa State. CyBox includes an unlimited quota of cloud-based file storage and sharing for all students with a valid Iowa State Net-ID. Files stored on CyBox can be synched between multiple devices, and accessed from anywhere, including on mobile devices with the Box.com app for iOS and Android.

The Department of Horticulture also has a local storage service called <u>\\MyFiles.iastate.edu\hort\$</u> that is for faculty/staff/graduate students. Files saved in this location can be accessed on campus and can be shared within the department. You will need to talk to your major professor to get access to this file server.

These files can be accessed off campus by using the VPN https://www.it.iastate.edu/howtos/vpn.

#### University Policy on the Acceptable Use of Information Technology Resources

Iowa State University provides information technology resources to a large and varied group, including faculty, staff, students, and guests. All members of this community are accountable for using these resources in an ethical and respectful manner that protects sensitive University information and follows the information technology policies and procedures listed at this website: <a href="https://www.it.iastate.edu/policies/">https://www.it.iastate.edu/policies/</a>

### Horticulture Computer Labs

The Department of Horticulture provides a computer lab in room 61 that is available to all Department of Horticulture students via an access code that will be provided to you by a staff member in the main office. This lab has dual monitors on each computer, Adobe Creative Suite software, printing on a networked printer and there is access to a scanner in the lab.

# **Use of Campus Mail Service**

Postal & Parcel Service, located in the General Services Building (often referred to as the Physical Plant), provides delivery and pickup of all U.S., International, and campus (interdepartmental) mail for major campus buildings. Outgoing U.S. and International mail is collected, and postage is metered and dispatched from Postal & Parcel Service. Personal, pre-stamped first-class mail is also picked up by the U.S. Postal Service from drop boxes located at various spots on campus.

The time of mail pickup in the Department of Horticulture is approximately 9:30 a.m. Mail that has been delivered to our department will be sorted into individual boxes by 10:00 a.m. each day.

All outgoing mail -- Campus Mail / U.S. Mail / International Mail / UPS -- will be picked up once a day from the wire basket in our work room adjacent to the Main Office. Do not put personal mail in the dept outgoing mail as it will not be picked up.

#### Interdepartmental On-Campus Mail

Brown envelopes (they can be reused many times) can be found on the work table or in the supply cabinet near the copy machine. Simply address it with person's name you are sending it to, name of department, and building name and room number. Then it can be placed in the wire basket on the ledge in front of our mailboxes for pickup.

#### **Outgoing U.S. Mail**

Metered postage is applied at the mail center for all outgoing university U.S. mail. All items sent to the Postal & Parcel Service for metering <u>must have</u> an official university return address. Packages, as well as letter mail, will be carried by Postal & Parcel Service carriers. Mailing instruction cards that indicate the type of service desired should be attached to each package. **Mail Instruction Cards are available in the Main Office.** Please attach a bar code label to the card, which is available from your major professor.

#### **International Mail**

Letters and parcels destined to foreign countries can be processed by the Postal & Parcel Service. As with U.S. mail, each letter or parcel must have a completed mail instruction card attached indicating the class of service desired. Parcels must have an official university return address. Please attach a bar code label to the card, which is available from your major professor.

#### UPS, FedEx, Airborne and other Special Services

If you have something that needs to be shipped by one of the above carriers, attach a mail instruction card indicating the service desired. The addressee's name and address must be on the back of the card. <u>These services cannot deliver to a post office box number</u>. The address must <u>contain a street listing or building name</u>. Please attach a bar code label to the card, which is available from your major professor.

#### **Building Address**

Department of Horticulture 2206 Osborn Drive Ames, Iowa 50011-4009

If you can include the addressee's phone number, it would be beneficial.

#### To be used for graduate student intramural purchase requests

|                               | Intramural Request                                                                                                    |        |       |                      |
|-------------------------------|----------------------------------------------------------------------------------------------------|--------|-------|----------------------|
| Intramural R                  | Lequest to:                                                                                                    |        |       |                      |
| Bookstore                     | e                                                                                                    |        |       |                      |
| Informatio                    | on Technology (IT)                                                                                                    |        |       |                      |
| Other                         |                                                                                                    |        |       |                      |
| (Person auth                  | orizing this purchase <b>must</b> place <b>initials</b> after each li                                                 | ne.) — |       |                      |
| Qty                           | <b>Item Description</b>                                                                                               |        | Price | <b>↓</b><br>Initials |
|                               |                                                                                                    |        |       |                      |
|                               |                                                                                                    |        |       |                      |
|                               |                                                                                                    |        |       |                      |
|                               |                                                                                                    |        |       |                      |
| Worktag #:                    |                                                                                                    |        |       |                      |
| Dept. Detail:                 | :                                                                                                    |        |       |                      |
| Assignee:                     |                                                                                                    |        |       |                      |
| Authorization Signature: Date |                                                                                                    |        |       |                      |
| Special Instr                 | ructions for Processing:                                                                                              |        |       |                      |
|                               | Business Purpose                                                                                                    |        |       |                      |
| Why item/se                   | ervice is being purchased:                                                                                            |        |       |                      |
| How/Where                     | it will be used:                                                                                                    |        |       |                      |
|                               | ertify that if the above is being charged to a sponso<br>s an allowable expense and will be used 100% on t<br>e cost. |        |       | ıt                   |
| Faculty                       | y Signature:                                                                                                    | Date:  |       |                      |

# **Request Spend Authorization**

| Name:                                                                                                    |
|----------------------------------------------------------------------------------------------------|
| Email:                                                                                                    |
| Department:                                                                                                    |
| Is the traveler an employee? Yes No                                                                                                    |
| Department or Cost Center:                                                                                                    |
| Traveler's Department or Cost Center:                                                                                                    |
| Please enter the funding department for this request                                                                                             |
| Travel Departure Date:                                                                                                    |
| Travel Return Date:                                                                                                    |
| Describe Business Purpose:                                                                                                    |
| Is travel foreign? Yes No                                                                                                    |
| Does the traveler need an air ticket booked? Yes No                                                                                              |
| Please estimate expenses for the following categories:                                                                                           |
| Air Travel                                                                                                    |
| Airfare                                                                                                    |
| Baggage                                                                                                    |
| Preferred Seating                                                                                                    |
| Lodging and Meals                                                                                                    |
| Lodging                                                                                                    |
| Daily Meals                                                                                                    |
| Car and Ground Transportation                                                                                                    |
| Car Rental                                                                                                    |
| Fuel                                                                                                    |
| Mileage                                                                                                    |
| Parking                                                                                                    |
| Rail/Subway Service                                                                                                    |
| Taxi and Ground Transportation                                                                                                    |
| Tolls                                                                                                    |
| Other Travel Expenses                                                                                                    |
| Seminar Registration                                                                                                    |
| Entertainment (Business Use Only)                                                                                                    |
| Gifts (Business Use Only)                                                                                                    |
| Internet (Business Use Only)                                                                                                    |
| Miscellaneous Travel Expenses                                                                                                    |
| MISC travel expenses are defined as those costs not considered primary means of transportation, lodging                                          |
| related or included under the University and incidental per diem allowance but still reimbursable under the <u>Summary of Allowable Expenses</u> |
| Summary of Anowable Expenses                                                                                                    |

Total Spend Authorization Requested: \_\_\_\_\_

#### **Funding Information**

Driver Worktag: \_\_\_\_\_ Contact Name: \_\_\_\_\_ Preferred contact method for follow up: email\_\_\_\_\_ phone\_\_\_\_ Contact Phone: \_\_\_\_\_ Contact Email:\_\_\_\_

 Please provide any special or additional requests or specifications:

 Will you need a travel advance? Yes\_\_\_\_No\_\_\_\_

\_\_\_\_\_

# **Request a Reimbursement**

| Requestor Name:                   |                                                                                              |
|-----------------------------------|----------------------------------------------------------------------------------------------|
| Email:                            |                                                                                              |
| Department:                       |                                                                                              |
| Is the traveler an employ         |                                                                                              |
|                                   | D/ Phone number:                                                                             |
|                                   | r Cost Center:                                                                               |
| Please enter the funding departme | ent for this request                                                                         |
| Travel Departure Date &           | Time:                                                                                        |
| Travel Return Date & Ti           | me:                                                                                          |
| Describe Business Purpo           | se:                                                                                          |
|                                   | cable):                                                                                      |
| Destination airport (if app       | licable):                                                                                    |
| Total Mileage to airport:         |                                                                                              |
| Total Mileage from airpor         | t:                                                                                           |
| Additional Mileage and list       | st all destinations (if applicable):                                                         |
|                                   |                                                                                              |
| Please enter actual expo          | enses for the following categories:                                                          |
| Air Travel                        |                                                                                              |
| Airfare                           |                                                                                              |
| Baggage                           |                                                                                              |
| Preferred Seating                 |                                                                                              |
| Lodging and Meals                 |                                                                                              |
| Lodging                           |                                                                                              |
|                                   | ment paid with grant funds requiring actual meal costs? Yes No                               |
|                                   | Actual Meal Costs:                                                                           |
|                                   | Group Meals:                                                                                 |
|                                   | Include Per Diem Meals? Yes No                                                               |
|                                   | Group Meals:                                                                                 |
|                                   | For group meals, please attach a listing of all attendees for meal and a PDF copy of receipt |
| <b>Car and Ground Trans</b>       | portation                                                                                    |
| Car Rental                        | -                                                                                            |
| Fuel                              |                                                                                              |
| Parking                           |                                                                                              |
| Rail/Subway Ser                   |                                                                                              |
|                                   | Transportation                                                                               |
| Tolls                             |                                                                                              |
| <b>Other Travel Expenses</b>      |                                                                                              |
| Seminar Registra                  |                                                                                              |
| Ũ                                 | Business Use Only)                                                                           |
| Gifts (Business I                 | Jse Only)                                                                                    |
| Internet (Busines                 | ss Use Only)                                                                                 |
| Miscellaneous Travel E            | xpenses                                                                                      |
| MISC travel expenses are a        | lefined as those costs not considered primary means of transportation, lodging               |
|                                   | he University and incidental per diem allowance but still reimbursable under the             |
| Summary of Allowable Exp          |                                                                                              |

#### Actual Expense Total:\_\_\_\_\_

(Not including mileage or per diem meals):

| Funding Information                        |                            |
|--------------------------------------------|----------------------------|
| Driver Worktag:                            |                            |
| Contact Name:                              |                            |
| Preferred contact method for follow up:    | email phone                |
| Contact Phone:                             |                            |
| Contact Email:                             |                            |
| Please provide any special or additional r | equests or specifications: |

Receipts are required for lodging, airfare, group meals, and expenses over \$75, or if using a grant requiring receipts. If receipts are required, please attach in a PDF format.

# Key Request Form

Please return or e-mail this signed form to Kathy Hein, 106 Horticulture or <u>kahein@iastate.edu</u>. If this form is attached and emailed, this request must originate from the Faculty or staff member in charge of the space.

Name: \_\_\_\_\_

Date: \_\_\_\_\_

University ID:

New Key or Replacement Key Renew every 3 months, 6 months, or 1 year List of Room Numbers for Keys Requested in the Horticulture Building

| Room # | <u>Key #</u> | Signature of Supervisor of Room |
|--------|--------------|---------------------------------|
| 1.     |              |                                 |
| 2.     |              |                                 |
| 3.     |              |                                 |
| 4.     |              |                                 |
| 5.     |              |                                 |
| 6.     |              |                                 |
| 7.     |              |                                 |
| 8.     |              |                                 |